# **MTBankFX** ИНВЕСТИРОВАНИЕ В СГО НА АКЦИИ КРУПНЕЙШИХ КОМПАНИЙ МИРА

В качестве инструмента средне- и долгосрочного инвестирования эффективно использовать CFD на акции крупнейших компаний мира (Apple, Microsoft, Google, Amazon, Facebook и т.д.).

### Что следует знать при совершении операций с CFD на акции?

1) Покупая или продавая CFD на акции, Вы **не становитесь владельцем** акций компании, однако получается возможно **заработать на росте или падении цены** акции. *Таким образом, Вы получаете ту же выгоду от изменения курса цены, но с меньшими издержками и большим удобством, чем при покупке реальных акций.*

2) Операции по покупке и продаже совершаются в **режиме онлайн** с Вашего ПК или мобильного телефона.

#### 3) Используется **маржинальное плечо 10:1**.

*Это значит, что, если, например, акция стоит 200 долларов США, для её покупки Вам нужно иметь капитал на аккаунте в размере 20 долларов США. Эти деньги выступают в качестве обеспечения для брокера.*

4) В настройках личного кабинета Вы можете установить **предельный уровень риска**.

*Например, если Ваш капитал равен 1000 долларов, и Вы не хотите рисковать всей суммой, Вы можете выставить уровень «СТОП ЛОСС на капитал» в размере, например, 500 долларов. Если размер капитала на Вашем аккаунте снизится до 500 долларов США, все позиции автоматически будут закрыты.*

5) Большой список доступных акций.

6) Отсутствие налогообложения.

Более подробно ознакомиться с особенностями CFD на акции вы можете в нашей [статье.](https://www.mtbank.by/mtbankfx/training/articles/chto-takoe-cfd-nedostatki-i-preimushchestva-674824-p/)

### Алгоритм действий для начала инвестирования в CFD на акции

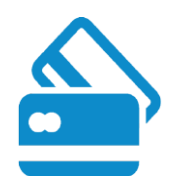

[Оформить карту](https://www.mtbank.by/cards/) ЗАО «МТБанк» в долларах США для пополнения и вывода средств с аккаунта без комиссий.

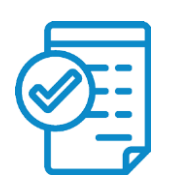

[Оставить заявку](https://www.mtbank.by/mtbankfx/#form) на открытие аккаунта типа Pro на сайте MTBankFX.

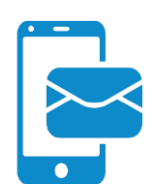

Дождаться письма с данными для входа в платформу и [пополнить аккаунт.](https://www.mtbank.by/upload/fx/MTBankFX_Instrukciya_po_popolneniyu_akaunta_moby.pdf)

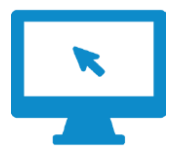

[Скачать платформу](https://www.mtbank.by/mtbankfx/conditions/#sidebar-2) для ПК, мобильное приложение или воспользоваться веб-версией платформы MTBankFX.

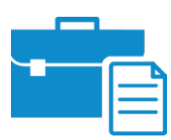

Выбрать акции для инвестирования и совершить операции по их покупке или продаже.

Для просмотра перечня доступных акций нажмите на кнопку:

ПЕРЕЧЕНЬ АКЦИЙ

Для наглядности рассмотрим конкретный пример инвестирования в CFD на акции крупнейших компаний мира: *Капитал – 1000 USD*

Первым этапом является выбор акции для инвестиций. С перечнем акций Вы можете ознакомиться на нашем [официальном сайте](https://mtbankfx.mtbank.by/conditions/#trade-conditions) или в платформе, с помощью меню инструментов, расположенного в левой части экрана.

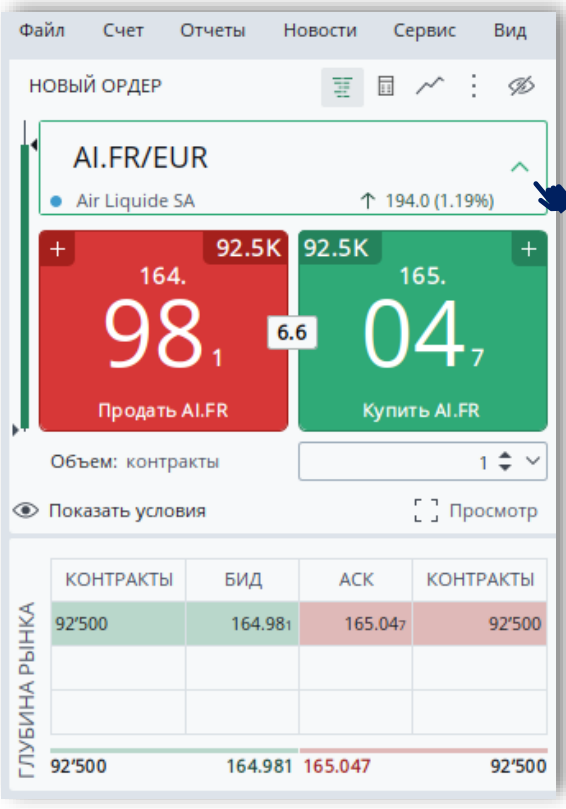

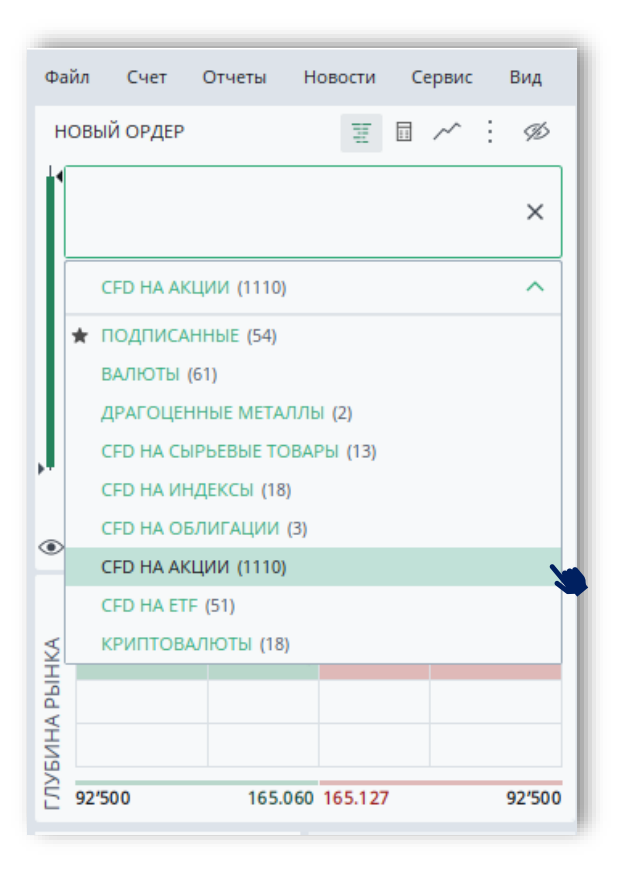

Допустим, Вы решили инвестировать в акции американской компании *Apple*. Для этого Вы находите нужную акцию в списке инструментов и добавляете на график.

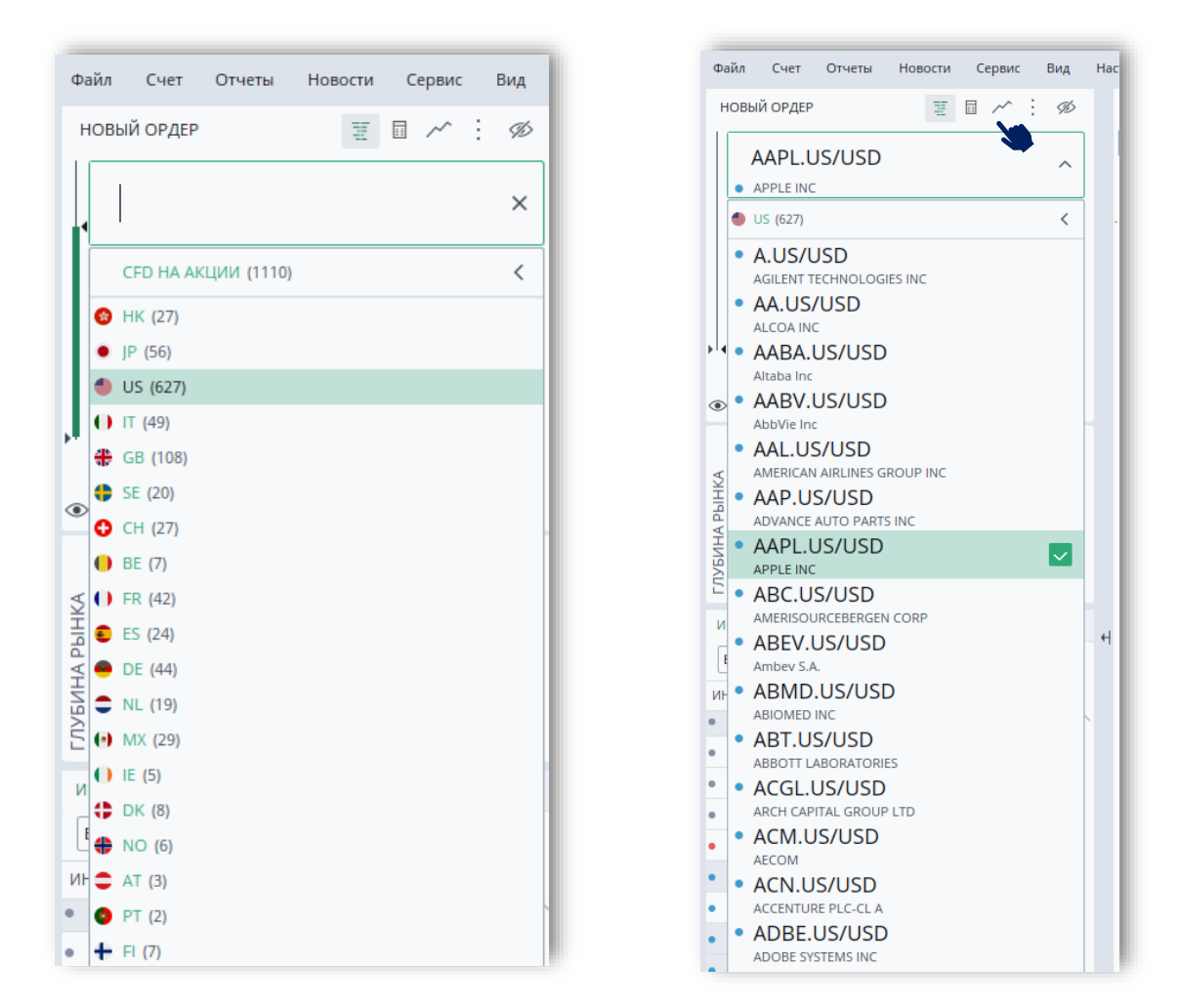

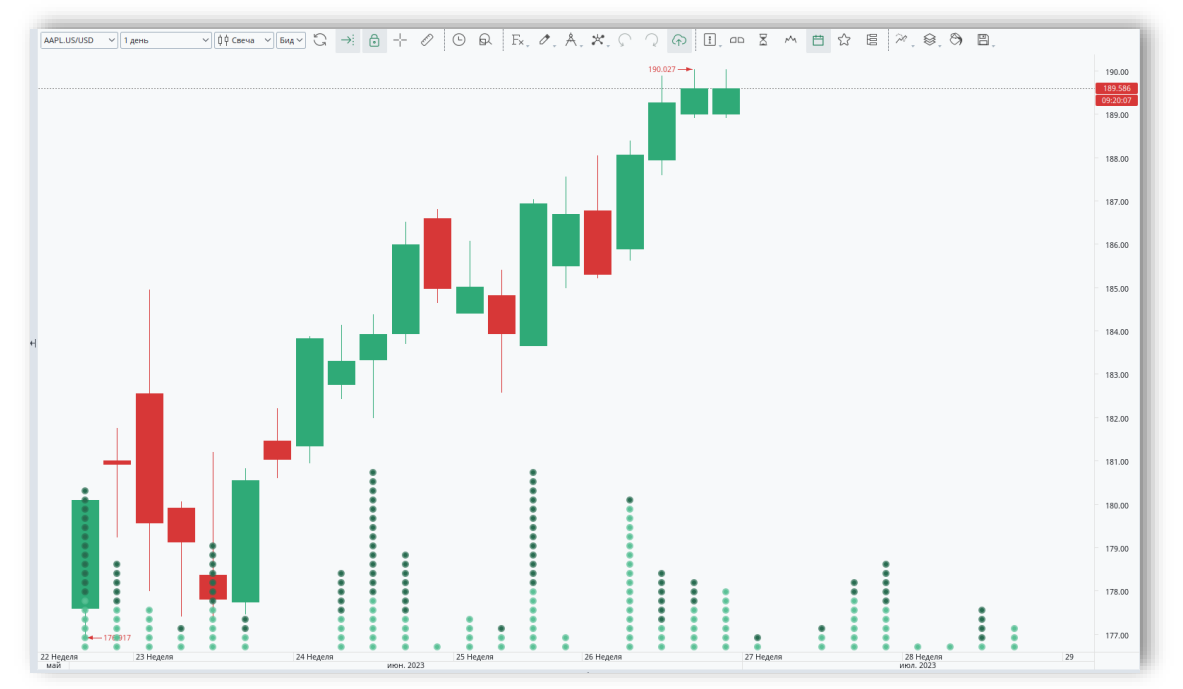

## Анализ графика

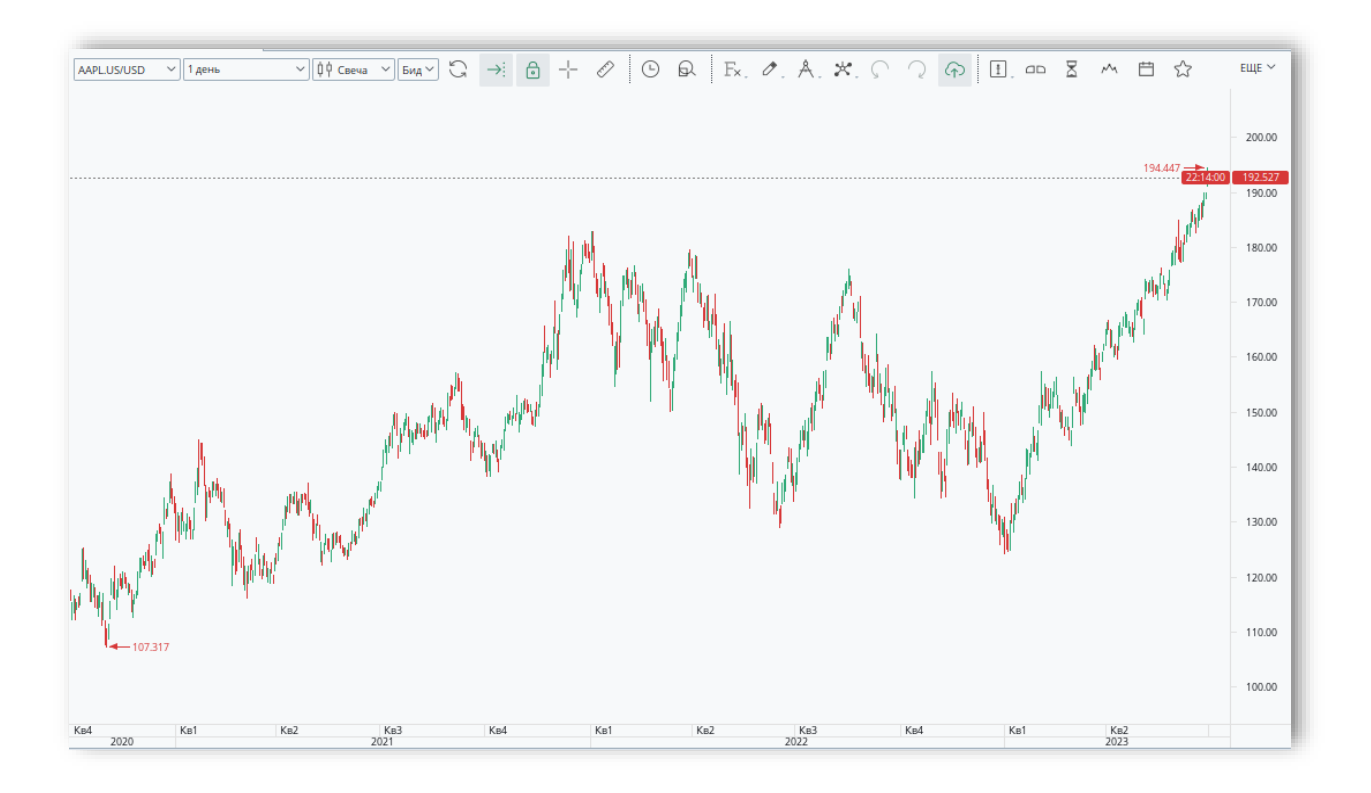

Текущая стоимость акций Apple составляет 189 долларов США. Если Вы ожидаете дальнейшего роста акций, Вы выбираете объём позиции (1 контракт = 1 акция) и нажимаете кнопку «Купить».

Допустим, Вы ожидаете рост до уровня 215 долларов за акцию. При покупке по текущей цене 189 долларов за акцию ожидаемая прибыль составляет 26 долларов США с каждой акции.

Также важно правильно выбрать объём позиции. Так, как при работе с акциями используется маржинальное плечо 10:1, чтобы купить или продать 1 акцию, Вам потребуется 18.9 долларов капитала на аккаунте в качестве обеспечения.

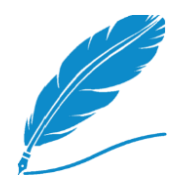

При работе с акциями желательно **диверсифицировать** Ваш портфель,  $\beta$ инвестируя в акции 3-4 различных компаний. Инвестировать весь капитал $\beta$ в 1 компанию достаточно рискованно.

# Какой объём выбрать, если мы имеем 1000 USD на аккаунте?

Можно воспользоваться следующим правилом:

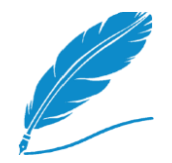

Уровень использования плеча\* при открытии позиций не должен превышать 30%.

*\* уровень использования плеча отражается в нижней строке платформы и рассчитывается, как отношение задействованной маржи (обеспечению по открытым позициям) к сумме капитала на аккаунте.*

В нашем примере уровень использование плеча в 30% будет достигнут, если будет задействовано 300 долларов маржи при 1000 долларов капитала.

Обеспечение по 1 акции компании Apple составляет 18.9 долларов, поэтому покупку можно совершать в объёме 16 акций.

Если вы хотите диверсифицировать свой инвестиционный портфель и инвестировать в акции, например, 3 компаний. Тогда при расчёте объёма позиции на каждую компанию должно приходиться 10% маржи.

Покупать меньше 5 акций нецелесообразно, так как по данному инструменту предусмотрена минимальная комиссия (по американским акциям это 10 USD за открытие и 10 USD за закрытие позиции).

Удерживать позиции можно сколько угодно долго, но обратите внимание, что будет удерживаться [СВОП.](https://www.mtbank.by/mtbankfx/training/articles/chto-takoe-svop-670336-p/) Также детально ознакомьтесь с особенностями и условиями работы в разделе [«УСЛОВИЯ»](https://www.mtbank.by/mtbankfx/conditions/) сайта площадки.

Для изучения приёмов [работы и функционала платформы смотр](https://www.youtube.com/watch?v=P1PBq8l0QeA&t=304s)ите видео инструкцию.

#### СМОТРЕТЬ ВИДЕО

Для консультации и ут[очнения информации обращайтесь к пер](https://www.youtube.com/watch?v=P1PBq8l0QeA&t=304s)сональному менеджеру или пишите на почту [mtbankfx@mtbank.by.](mailto:mtbankfx@mtbank.by)

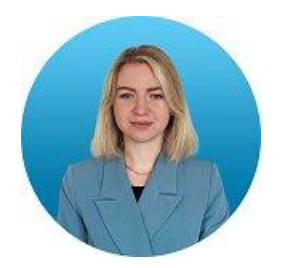

Кищиц Мария +375 44 780 43 70 mkischits@mtbank.by

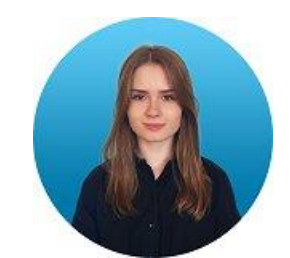

Лешкович Ангелина +375 44 784 82 27 aleshkovich@mtbank.by

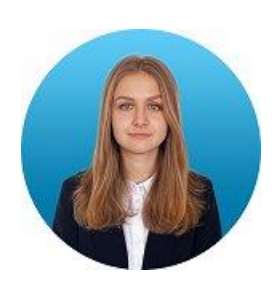

Нестерович Александра +375 44 780 44 30 alnesterovich@mtbank.by

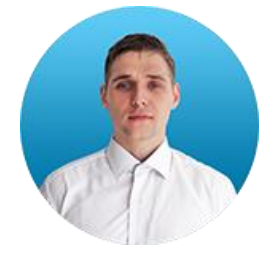

Пересада Павел +375 44 501 69 20 pperesada@mtbank.by